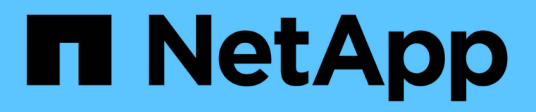

## **SnapCenter** の **RBAC**

SnapCenter Software 4.8

NetApp January 18, 2024

This PDF was generated from https://docs.netapp.com/ja-jp/snapcenter-48/concept/concept\_types\_of\_role\_based\_access\_control\_in\_snapcenter.html on January 18, 2024. Always check docs.netapp.com for the latest.

# 目次

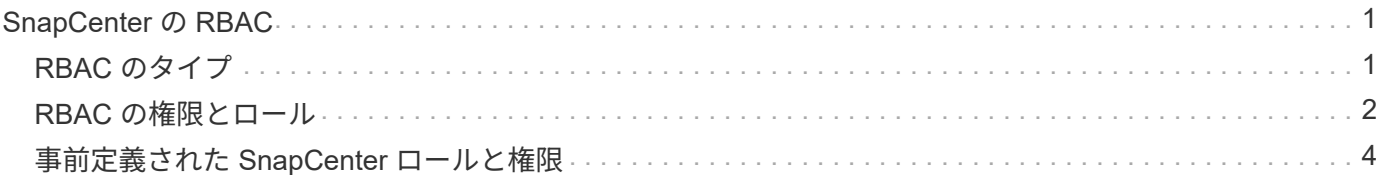

## <span id="page-2-0"></span>**SnapCenter** の **RBAC**

## <span id="page-2-1"></span>**RBAC** のタイプ

SnapCenter のロールベースアクセス制御( RBAC )と ONTAP 権限を使用して、 SnapCenter 管理者は SnapCenter リソースの制御を別のユーザまたはユーザのグループ に委譲できます。この方法でアクセスを一元管理することで、アプリケーション管理者 は委譲された環境で安全に作業することができ

ロールの作成と変更、ユーザへのリソースアクセスの追加はいつでも実行できますが、 SnapCenter を初めて 設定するときは、少なくとも Active Directory ユーザまたはグループをロールに追加してから、そのユーザま たはグループにリソースアクセスを追加する必要があります。

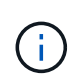

SnapCenter を使用してユーザアカウントまたはグループアカウントを作成することはできませ ん。ユーザアカウントまたはグループアカウントは、オペレーティングシステムまたはデータ ベースの Active Directory に作成する必要があります。

SnapCenter では、次のタイプのロールベースアクセス制御を使用します。

- SnapCenter RBAC
- SnapCenter プラグインの RBAC (一部のプラグイン)
- アプリケーションレベルの RBAC
- ONTAP 権限

#### **SnapCenter RBAC**

ロールと権限

SnapCenter には、権限がすでに割り当てられている事前定義されたロールが付属してこれらのロールにユー ザまたはユーザのグループを割り当てることができます。また、新しいロールを作成して権限とユーザを管理 することもできます。

• ユーザーまたはグループへのアクセス権の割り当て \*

ユーザまたはグループに権限を割り当てて、ホスト、ストレージ接続、リソースグループなどの SnapCenter オブジェクトにアクセスすることができます。SnapCenterAdmin ロールの権限は変更できません。

RBAC の権限は、同じフォレスト内のユーザとグループ、および別のフォレストに属しているユーザに割り当 てることができます。フォレストにまたがってネストされたグループに属するユーザには、 RBAC の権限を 割り当てることはできません。

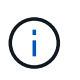

カスタムロールを作成する場合は、 SnapCenter Admin ロールのすべての権限を含める必要が あります。「 Host add 」や「 Host remove 」など、一部の権限しかコピーしなかった場合、 それらの処理を実行することはできません。

#### 認証

ユーザは、グラフィカルユーザインターフェイス( GUI )または PowerShell コマンドレットを使用して、ロ グイン時に認証情報を指定する必要があります。ユーザが複数のロールに属している場合は、ログインクレデ ンシャルの入力後に、使用するロールを指定するように求められます。また、 API を実行する際にも認証が 必要になります。

### アプリケーションレベルの **RBAC**

SnapCenter では、クレデンシャルを使用して、許可された SnapCenter ユーザにアプリケーションレベルの 権限もあるかどうかが検証されます

たとえば、 SQL Server 環境で Snapshot コピーやデータ保護の処理を実行する場合は、 Windows または SQL の適切なクレデンシャルを設定する必要があります。SnapCenter サーバは、どちらの方法で設定された クレデンシャルも認証します。ONTAP ストレージ上の Windows ファイルシステム環境で Snapshot コピーや データ保護の処理を実行する場合は、 SnapCenter の admin ロールに Windows ホストに対する管理者権限が 必要です。

同様に、 Oracle データベースに対してデータ保護処理を実行する場合、データベースホストでオペレーティ ングシステム( OS )認証が無効なときは、 Oracle データベースまたは Oracle ASM のクレデンシャルを使 用してクレデンシャルを設定する必要があります。SnapCenter サーバは、処理に応じて、いずれかの方法で 設定されたクレデンシャルを認証します。

#### **SnapCenter Plug-in for VMware vSphere** の **RBAC** をサポートしています

VM と整合性のあるデータ保護に SnapCenter VMware プラグインを使用している場合、 vCenter Server によ ってさらに細かく RBAC を実装できます。SnapCenter VMware プラグインは、 vCenter Server RBAC と Data ONTAP RBAC の両方をサポートしています。

詳細については、を参照してください ["SnapCenter Plug-in for VMware vSphere](https://docs.netapp.com/us-en/sc-plugin-vmware-vsphere/scpivs44_role_based_access_control.html) [の](https://docs.netapp.com/us-en/sc-plugin-vmware-vsphere/scpivs44_role_based_access_control.html) [RBAC](https://docs.netapp.com/us-en/sc-plugin-vmware-vsphere/scpivs44_role_based_access_control.html) [をサポートしてい](https://docs.netapp.com/us-en/sc-plugin-vmware-vsphere/scpivs44_role_based_access_control.html) [ます](https://docs.netapp.com/us-en/sc-plugin-vmware-vsphere/scpivs44_role_based_access_control.html)["](https://docs.netapp.com/us-en/sc-plugin-vmware-vsphere/scpivs44_role_based_access_control.html)

#### **ONTAP** 権限

ストレージシステムにアクセスするには、必要な権限を持つ vsadmin アカウントを作成する必要がありま す。

アカウントの作成と権限の割り当てについては、を参照してください ["](https://docs.netapp.com/ja-jp/snapcenter-48/install/task_create_an_ontap_cluster_role_with_minimum_privileges.html)[最小限の権限で](https://docs.netapp.com/ja-jp/snapcenter-48/install/task_create_an_ontap_cluster_role_with_minimum_privileges.html) [ONTAP](https://docs.netapp.com/ja-jp/snapcenter-48/install/task_create_an_ontap_cluster_role_with_minimum_privileges.html) [クラスタロー](https://docs.netapp.com/ja-jp/snapcenter-48/install/task_create_an_ontap_cluster_role_with_minimum_privileges.html) [ルを作成します](https://docs.netapp.com/ja-jp/snapcenter-48/install/task_create_an_ontap_cluster_role_with_minimum_privileges.html)["](https://docs.netapp.com/ja-jp/snapcenter-48/install/task_create_an_ontap_cluster_role_with_minimum_privileges.html)

## <span id="page-3-0"></span>**RBAC** の権限とロール

SnapCenter のロールベースアクセス制御 (RBAC) では、ロールを作成して権限を割 り当てることができ、そのロールにユーザやそのグループを割り当てることができま す。これにより、 SnapCenter 管理者は環境を一元的に管理しながら、アプリケーショ ン管理者はデータ保護ジョブを管理できます。SnapCenter には、事前定義されたロール と権限がいくつか付属してい

### **SnapCenter** ロール

SnapCenter には、次のロールがあらかじめ定義されています。これらのロールにユーザやグループを割り当 てて使用できるほか、新しいロールを作成することもできます。

ロールをユーザに割り当てると、 SnapCenter Admin ロールを割り当てていない限り、そのユーザに関連する ジョブだけが Jobs ページに表示されます。

- App Backup and Clone Admin の登録を確認します
- Backup and Clone Viewer に表示されます
- インフラ管理者
- SnapCenter Admin

#### **SnapCenter Plug-in for VMware vSphere** のロール

VM 、 VMDK 、およびデータストアの VM 整合性のあるデータ保護を管理するために、 SnapCenter Plug-in for VMware vSphere によって vCenter で次のロールが作成されます。

- SCV 管理者
- SCV ビュー
- SCV バックアップ
- SCV Restore ( SCV リストア)
- SCV ゲストファイルのリストア

詳細については、を参照してください ["SnapCenter Plug-in for VMware vSphere](https://docs.netapp.com/us-en/sc-plugin-vmware-vsphere/scpivs44_types_of_rbac_for_snapcenter_users.html) [ユーザ用の](https://docs.netapp.com/us-en/sc-plugin-vmware-vsphere/scpivs44_types_of_rbac_for_snapcenter_users.html) [RBAC](https://docs.netapp.com/us-en/sc-plugin-vmware-vsphere/scpivs44_types_of_rbac_for_snapcenter_users.html) [のタイプ](https://docs.netapp.com/us-en/sc-plugin-vmware-vsphere/scpivs44_types_of_rbac_for_snapcenter_users.html)["](https://docs.netapp.com/us-en/sc-plugin-vmware-vsphere/scpivs44_types_of_rbac_for_snapcenter_users.html)

\* ベストプラクティス: \* SnapCenter Plug-in for VMware vSphere の処理用に ONTAP ロールを 1 つ作成 し、必要な権限をすべて割り当てることを推奨します。

## **SnapCenter** 権限

SnapCenter から提供される権限は次のとおりです。

- リソースグループ
- ポリシー
- バックアップ
- ホスト
- ストレージ接続
- クローン
- Provision ( Microsoft SQL データベースのみ)
- ダッシュボード
- レポート
- リストア

◦ Full Volume Restore ( Custom Plug-ins のみ)

• リソース

管理者以外のユーザがリソース検出処理を実行する場合、管理者からプラグインの権限が求められます。

• プラグインのインストールまたはアンインストール

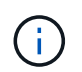

Plug-in Installation 権限を有効にする場合は、 Host 権限も変更して読み取りと更新を有効 にする必要があります。

- データ移行
- mount ( Oracle データベースのみ)
- Unmount ( Oracle データベースのみ)
- Job Monitor サービスの略

ジョブ監視権限を使用すると、さまざまなロールのメンバーが、割り当てられているすべてのオブジェク トの処理を確認できます。

## <span id="page-5-0"></span>事前定義された **SnapCenter** ロールと権限

SnapCenter には、事前定義されたロールが用意されており、それぞれ一連の権限がすで に有効になっています。ロールベースアクセス制御(RBAC)をセットアップして管理 するときは、これらの事前定義されたロールを使用するか、新しいロールを作成できま す。

SnapCenter には、次の事前定義されたロールが含まれています。

- SnapCenter 管理者ロール
- App Backup and Clone Admin ロール
- Backup and Clone Viewer ロール
- Infrastructure Admin ロール

ロールにユーザを追加するときは、 Storage Connection 権限を割り当てて Storage Virtual Machine ( SVM )の通信を有効にするか、 SVM をユーザに割り当ててその SVM を使用する権限を有効にする必要がありま す。Storage Connection 権限を割り当てられたユーザは SVM 接続を作成できます。

たとえば、 SnapCenter Admin ロールのユーザは、 SVM 接続を作成し、 App Backup and Clone Admin ロー ルのユーザに割り当てることができます。 App Backup and Clone Admin ロールには、デフォルトでは SVM 接続を作成または編集する権限は付与されていません。SVM 接続がないと、ユーザはバックアップ、クロー ニング、リストアの処理を実行できません。

#### **SnapCenter** 管理者ロール

SnapCenter Admin ロールでは、すべての権限が有効になっています。このロールの権限は変更できません。 ロールにユーザやグループを追加したり削除したりできます。

## **App Backup and Clone Admin** ロール

App Backup and Clone Admin ロールには、アプリケーションバックアップとクローン関連のタスクに対して 管理操作を実行するために必要な権限が付与されています。このロールには、ホストの管理、プロビジョニン グ、ストレージ接続の管理、リモートインストールを行うための権限はありません。

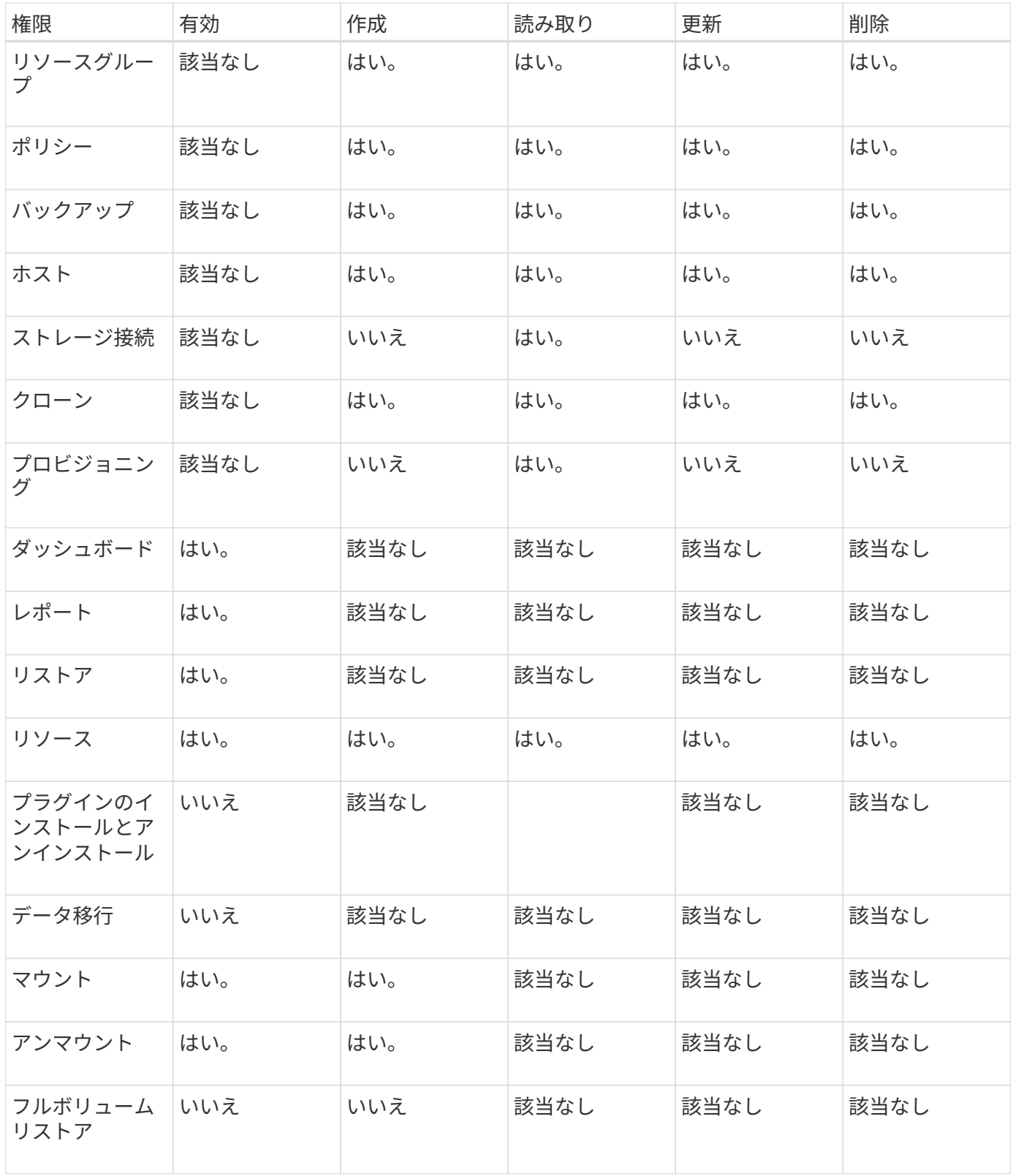

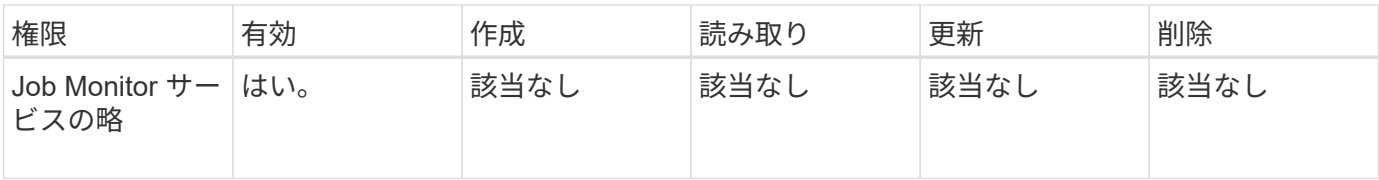

## **Backup and Clone Viewer** ロール

Backup and Clone Viewer ロールには、すべての権限の読み取り専用権限が付与されています。また、検出、 レポート、およびダッシュボードへのアクセスに必要な権限も有効になっています。

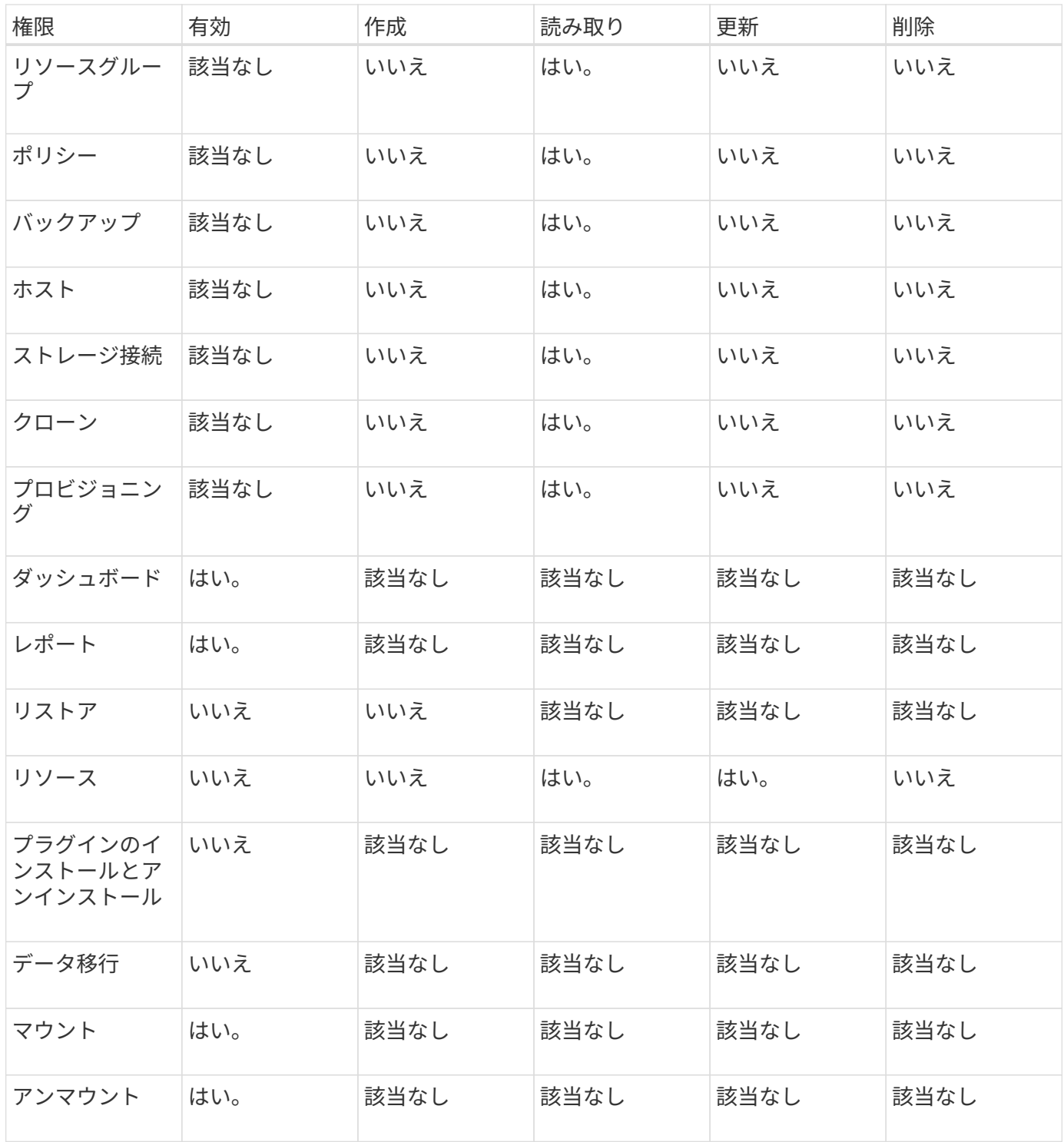

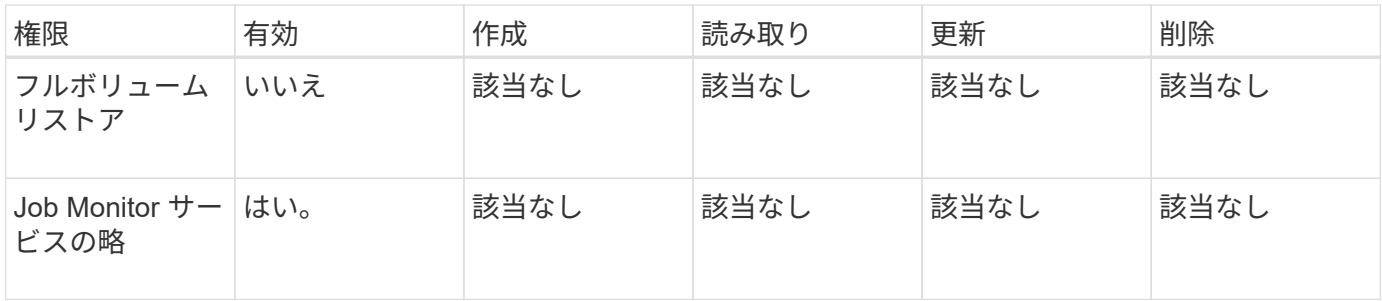

### **Infrastructure Admin** ロール

Infrastructure Admin ロールでは、ホストの管理、ストレージの管理、プロビジョニング、リソースグルー プ、リモートインストールのレポートに対して権限が有効になっています。 ダッシュボードにアクセスしま す。

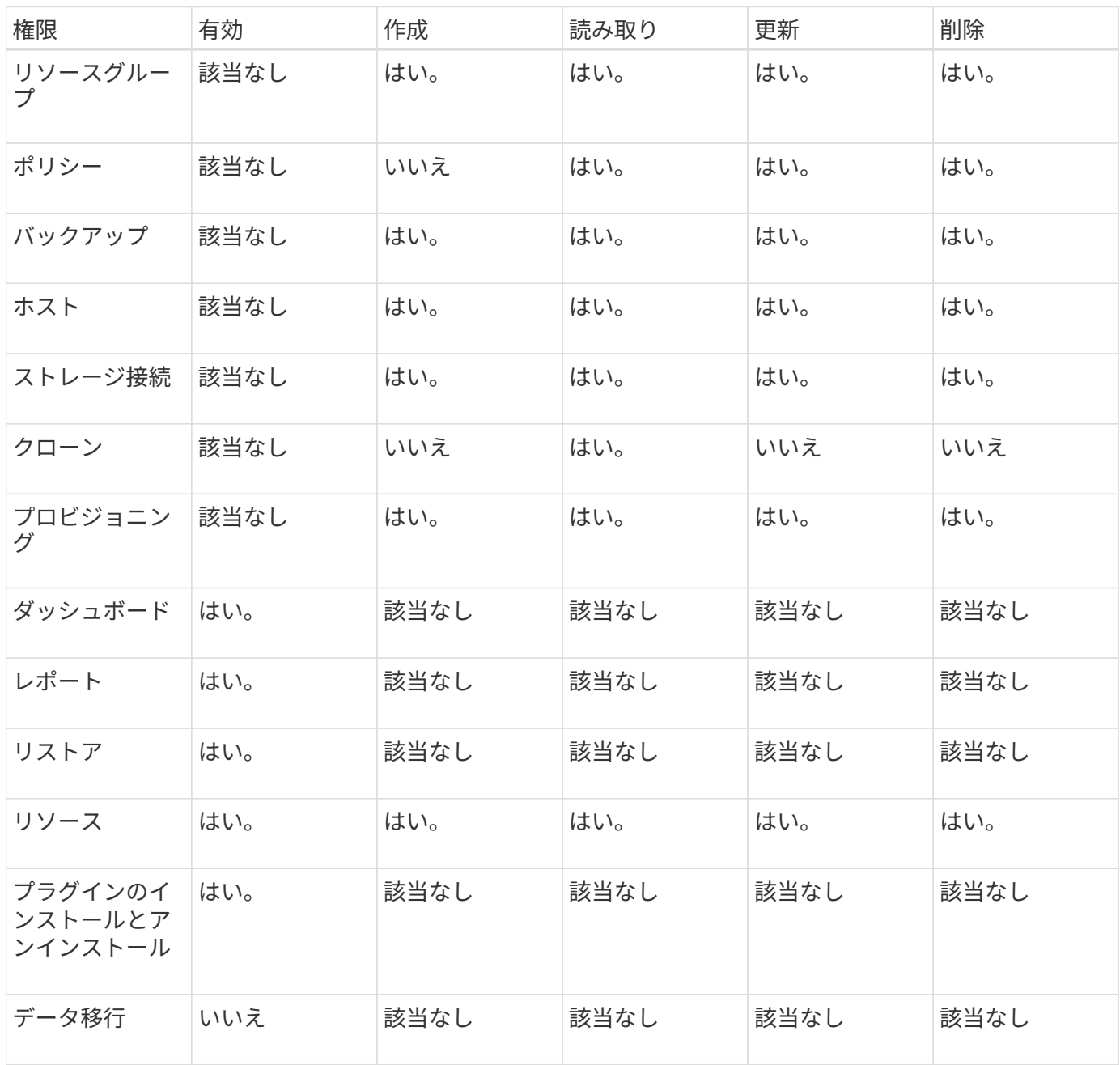

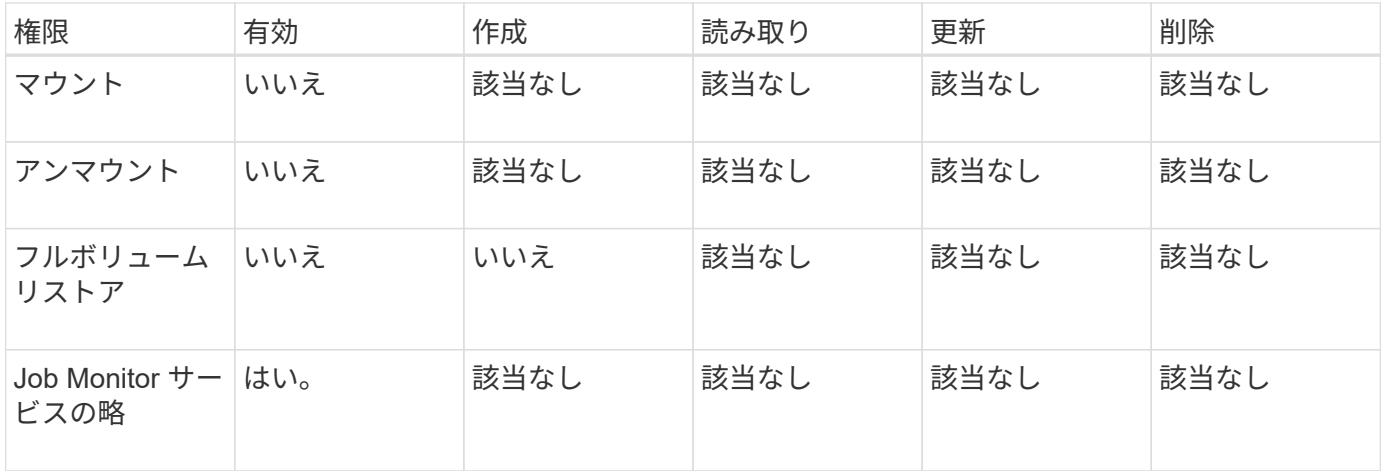

Copyright © 2024 NetApp, Inc. All Rights Reserved. Printed in the U.S.このドキュメントは著作権によって保 護されています。著作権所有者の書面による事前承諾がある場合を除き、画像媒体、電子媒体、および写真複 写、記録媒体、テープ媒体、電子検索システムへの組み込みを含む機械媒体など、いかなる形式および方法に よる複製も禁止します。

ネットアップの著作物から派生したソフトウェアは、次に示す使用許諾条項および免責条項の対象となりま す。

このソフトウェアは、ネットアップによって「現状のまま」提供されています。ネットアップは明示的な保 証、または商品性および特定目的に対する適合性の暗示的保証を含み、かつこれに限定されないいかなる暗示 的な保証も行いません。ネットアップは、代替品または代替サービスの調達、使用不能、データ損失、利益損 失、業務中断を含み、かつこれに限定されない、このソフトウェアの使用により生じたすべての直接的損害、 間接的損害、偶発的損害、特別損害、懲罰的損害、必然的損害の発生に対して、損失の発生の可能性が通知さ れていたとしても、その発生理由、根拠とする責任論、契約の有無、厳格責任、不法行為(過失またはそうで ない場合を含む)にかかわらず、一切の責任を負いません。

ネットアップは、ここに記載されているすべての製品に対する変更を随時、予告なく行う権利を保有します。 ネットアップによる明示的な書面による合意がある場合を除き、ここに記載されている製品の使用により生じ る責任および義務に対して、ネットアップは責任を負いません。この製品の使用または購入は、ネットアップ の特許権、商標権、または他の知的所有権に基づくライセンスの供与とはみなされません。

このマニュアルに記載されている製品は、1つ以上の米国特許、その他の国の特許、および出願中の特許によ って保護されている場合があります。

権利の制限について:政府による使用、複製、開示は、DFARS 252.227-7013(2014年2月)およびFAR 5252.227-19(2007年12月)のRights in Technical Data -Noncommercial Items(技術データ - 非商用品目に関 する諸権利)条項の(b)(3)項、に規定された制限が適用されます。

本書に含まれるデータは商用製品および / または商用サービス(FAR 2.101の定義に基づく)に関係し、デー タの所有権はNetApp, Inc.にあります。本契約に基づき提供されるすべてのネットアップの技術データおよび コンピュータ ソフトウェアは、商用目的であり、私費のみで開発されたものです。米国政府は本データに対 し、非独占的かつ移転およびサブライセンス不可で、全世界を対象とする取り消し不能の制限付き使用権を有 し、本データの提供の根拠となった米国政府契約に関連し、当該契約の裏付けとする場合にのみ本データを使 用できます。前述の場合を除き、NetApp, Inc.の書面による許可を事前に得ることなく、本データを使用、開 示、転載、改変するほか、上演または展示することはできません。国防総省にかかる米国政府のデータ使用権 については、DFARS 252.227-7015(b)項(2014年2月)で定められた権利のみが認められます。

#### 商標に関する情報

NetApp、NetAppのロゴ、<http://www.netapp.com/TM>に記載されているマークは、NetApp, Inc.の商標です。そ の他の会社名と製品名は、それを所有する各社の商標である場合があります。